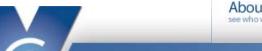

About

Solutions

News & Events

Support

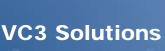

Our company's professionals implement IT projects and services to provide above average returns on investment, significantly enhance productivity, and lower technology ownership costs.

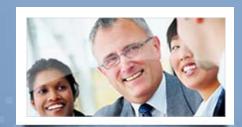

# How can VC3 help you?

VC3 is a dynamic IT services organization that has spent the last decade delivering customer-oriented solutions to both the commercial and public sectors. Our IT projects and services can provide above average returns on investment, significantly enhance productivity and/or lower technology ownership costs.

## **Technology Assessments**

▼ VC3 will document your current systems, compare them against best practices, and then recommend a path to achieve your goals.

## Managed Support Services

₩ With VC3's Managed Support Services, we are here to support your world, by providing 7 x 24 maintenance and reactive support to your IT infrastructure anywhere and anytime you need it.

#### **Unified Communications**

▼ Connects technologies such as email, instant messaging, and calendaring with various communication devices such as phones, voicemail and video to improve employee efficiency, and business agility as well as profitability.

## Website Design and Hosting

▼ Our designers use industry best practices around your website's content to communicate your message successfully.

## **Disaster Recovery**

▼ We have developed a disaster recovery solution that ensures the systems critical to your daily operations are accessible so that you can continue to provide your services when disaster strikes.

#### Wireless Networks

▼ VC3 has the experience to help you plan and execute a wireless initiative for your business or municipality.

#### Video Surveillance

▼ VC3's video surveillance solution can help you protect the people and property in your care.

#### E-Government

## Solutions

Technology Assessments

- Managed Support Services
- Unified Communications
- Website Design and Hosting
- Wireless Networks
- Video Surveillance
- E-Government
- Application Development
- Consulting Services

VC3 offers a municipality focused set of applications that enable your citizens to request services online as well as pay utility or tax bills via the web.

#### **Application Development**

VC3 can take your business process and automate it through the development of custom software that meets your specific business need.

## Consulting Services

- ▼ Server Virtualization
- ▼ Network Design and Implementation
- ▼ Exchange
- ▼ Active Directory
- ♥ Data Center Services
- ▼ Sharepoint Consulting and Development
- ▼ Security Audits

#### VC3 Academic Suite

VC3's growing suite of web-based educational tools helps school districts to improve education through better information.

For more information about computer and network support services please visit our Cisco Solutions Showcase

⊉ 2010 VC3, Inc. All Rights Reserved Atlanta ℽ Columbia ℽ Raleigh 300.787.1160 ℽ Contact | Careers

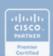

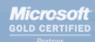

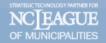

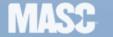

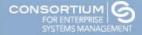